Title stata.com

areastyle — Choices for look of regions

Description Syntax Remarks and examples Also see

# **Description**

The shape of the area is determined by context. The *areastyle* determines whether the area is to be outlined and filled and, if so, how and in what color.

## **Syntax**

| areastyle      | Description                                 |
|----------------|---------------------------------------------|
| background     | determined by scheme                        |
| foreground     | determined by scheme                        |
| outline        | foreground outline with no fill             |
| plotregion     | default for plot regions                    |
| histogram      | default used for bars of histograms         |
| ci             | default used for confidence interval        |
| ci2            | default used for second confidence interval |
| none           | no outline and no background color          |
| p1bar-p15bar   | used by first-fifteenth "bar" plot          |
| p1box-p15box   | used by first-fifteenth "box" plot          |
| p1pie-p15pie   | used by first-fifteenth "pie" plot          |
| p1area-p15area | used by first-fifteenth "area" plot         |
| p1-p15         | used by first-fifteenth "other" plot        |

Other areastyles may be available; type

. graph query areastyle

to obtain the complete list of areastyles installed on your computer.

## Remarks and examples

stata.com

Remarks are presented under the following headings:

Overview of areastyles Numbered styles Using numbered styles When to use areastyles

#### Overview of areastyles

areastyle is used to determine the look of

- the entire region in which the graph appears (see option style(areastyle) in [G-3] region\_options)
- bars
  (see option bstyle(areastyle) in [G-3] barlook\_options)
- an area filled under a curve (see option bstyle(areastyle) in [G-3] barlook\_options)
- 4. most other enclosed areas, such as the boxes in box plots (see [G-2] graph box)

For an example of the use of the *areastyle* none, see *Suppressing the border around the plot region* in [G-3] *region\_options*.

#### **Numbered styles**

- p1bar-p15bar are the default styles used for bar charts, including twoway bar charts and bar charts. p1bar is used for filling and outlining the first set of bars, p2bar for the second, and so on.
- p1box-p15box are the default styles used for box charts. p1box is used for filling and outlining the first set of boxes, p2box for the second, and so on.
- p1pie-p15pie are the default styles used for pie charts. p1pie is used for filling the first pie slice, p2pie for the second, and so on.
- plarea-pl5area are the default styles used for area charts, including twoway area charts and twoway rarea charts. plarea is used for filling and outlining the first filled area, p2area for the second, and so on.
- p1-p15 are the default area styles used for other plot types, including twoway dropline charts, twoway spike charts, twoway rcap charts, twoway rcapsym charts, and twoway rline charts. p1 is used for filling and outlining the first plot, p2 for the second, and so on. For all the plots listed above, only lines are drawn, so the shade settings have no effect.

## Using numbered styles

The look defined by a numbered style, such as p1bar or p2area, is determined by the scheme selected. By "look" we mean such things as color, width of lines, and patterns used.

Numbered styles provide default "looks" that can be controlled by a scheme. They can also be useful when you wish to make, say, the third element on a graph look like the first. You can, for example, specify that the third bar on a bar graph be drawn with the style of the first bar by specifying the option barstyle(3, bstyle(p1bar)).

## When to use areastyles

You can often achieve an identical result by specifying an *areastyle* or using more specific options, such as fcolor() or lwidth(), that change the components of an *areastyle*—the fill color and outline attributes. You can even specify an *areastyle* as the base and then modify the attributes by using more specific options. It is often easiest to specify options that affect only the fill color or one outline characteristic rather than to specify an *areastyle*. If, however, you are trying to make many elements on a graph look the same, specifying the overall *areastyle* may be preferred.

### Also see

- [G-3] region\_options Options for shading and outlining regions and controlling graph size
- [G-2] graph bar Bar charts
- [G-2] graph pie Pie charts
- [G-2] graph twoway area Twoway line plot with area shading
- [G-2] graph twoway bar Twoway bar plots
- [G-2] graph twoway rarea Range plot with area shading

Stata, Stata Press, and Mata are registered trademarks of StataCorp LLC. Stata and Stata Press are registered trademarks with the World Intellectual Property Organization of the United Nations. StataNow and NetCourseNow are trademarks of StataCorp LLC. Other brand and product names are registered trademarks or trademarks of their respective companies. Copyright (c) 1985-2023 StataCorp LLC, College Station, TX, USA. All rights reserved.

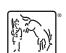

For suggested citations, see the FAQ on citing Stata documentation.